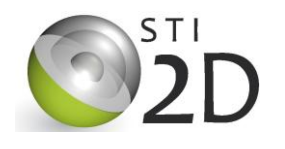

*Compétences visées:*

**C....C....C....**

### **Activité N°2**

## **1. Les datamatrix**

Un Datamatrix est une petite image en noir et blanc, qui comporte une information codée. Il s'agit d'un code barre 2D. Le gros avantage de ce type d'image est qu'elle peut être lue en une fraction de seconde par un lecteur industriel (flasher).

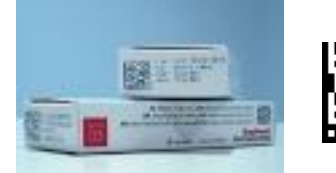

Depuis le 1<sup>ier</sup> Janvier 2011, par exemple, tous les médicaments vendus en France comporte sur leur emballage un datamatrix permettant de tracer la provenance, la date de péremption, et le nom du médicament.

Les Datamatrix font l'objet de plusieurs normes. Nous allons ensemble découvrir ceux répondant à la norme ISO/IEC 16022 dite ECC200. Ces datamatrix permettent de coder les caractères alphanumériques en utilisant précisément le code **ASCII**.

#### **Composition d'un Datamatrix** :

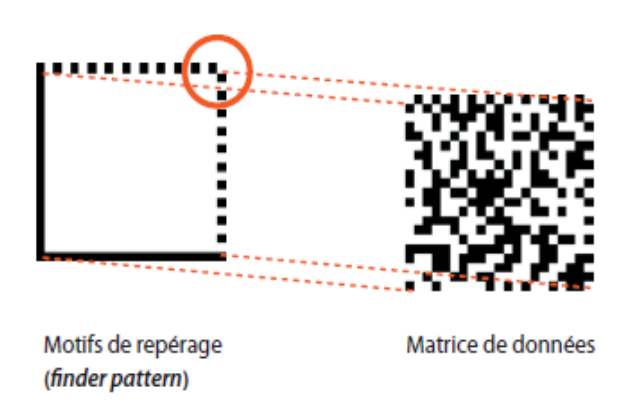

Un datamatrix est composé d'une **marge** pour se repérer, et d'une **matrice** permettant d'y insérer les données sous forme de code.

Par exemple, vous pouvez grâce à un datamatrix coder votre carte de visite, en donnant vos noms, adresse, téléphone, e-mail…

La taille de la matrice dépend du nombre d'informations que l'on souhaite coder. La capacité peut aller jusqu'à 2335 caractères alphanumériques codés dans une matrice.

Pour lire un datamatrix, il suffit de **connaitre le code**, et de savoir interpréter sa signification.

 Si vous possédez un smartphone (androïd ou I-phone), vous pouvez télécharger une application qui vous permettra de lire un datamatrix. Cette application est disponible sur [www.flashcode.fr](http://www.flashcode.fr/) (*flashcode* est une marque déposée)

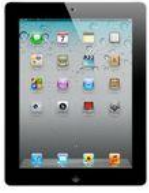

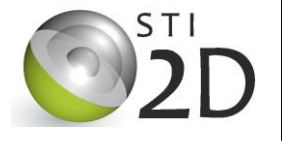

*Compétences visées:*

**C....C....C....**

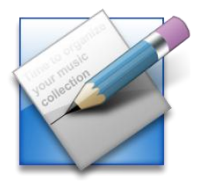

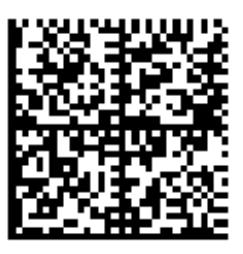

*Lire ce datamatrix.* 

*Indiquez les informations contenues dedans.*

# **2. Comment coder une information et créer un datamatrix ? (première approche)**

La matrice d'un datamatrix peut comporter plusieurs régions. Chaque région pourra être assemblée avec les autres grâce aux marges. Le datamatrix lu précédemment comporte ainsi 4 régions.

A l'intérieur d'une région, on trouve un certain nombre de **codewords**. La traduction du mot codeword vous donne une définition inexacte : « *mot codé »*. Il s'agit en fait d'un **caractère codé**, par exemple une lettre ou un chiffre.

#### **Un codeword = un octet = un caractère**

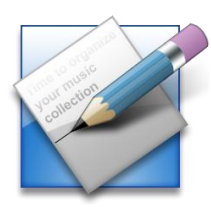

*Chaque codeword est codé avec 8 bits. Ici intervient le codage binaire. Recherchez ce qu'est le codage binaire (utilisez internet ou vos notes car le binaire a été vu en première partie de séquence en activité de recherche).*

*Comment coder en binaire le nombre 53 ? Combien de bits sont nécessaires ?*

Voici comment sont disposés les codewords dans une matrice 8\*8 :

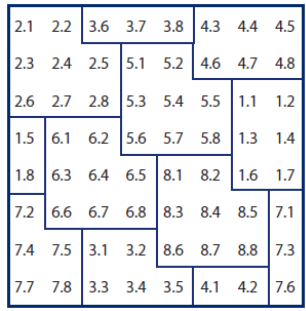

Le coin en haut à gauche est le premier bit du deuxième codeword.

8 codewords sont ici présents. On peut remarquer que certains codeword sont regroupé dans une seule zone (codeword 2, 5, 6, et 8) alors que d'autres sont fractionnés en plusieurs zones (codeword 1, 3, 4, 7).

Structure d'un codeword dans le DataMatrix ECC200<br>(Extrait de la norme ISO/IEC 16022)

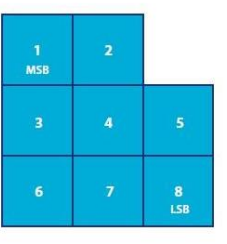

LSB = Least significant bit MSB = Most significant bit

Chaque bit peut être égal à 0 ou à 1. Cela peut par exemple donner ceci  $\rightarrow$ 

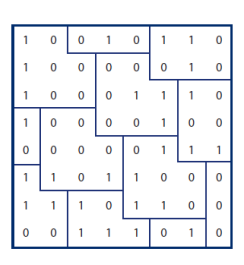

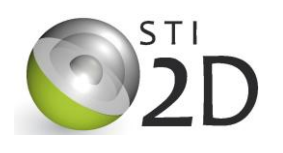

**Caractériser l'information**

### **Activité N°2**

*Compétences visées:*

**C....C....C....**

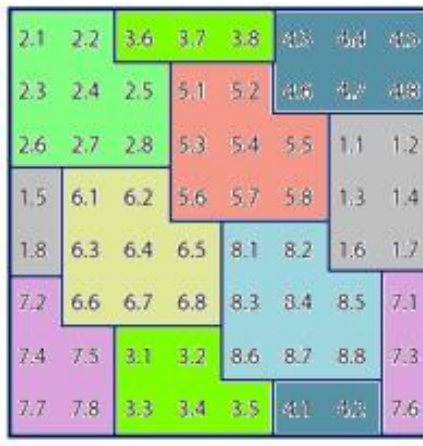

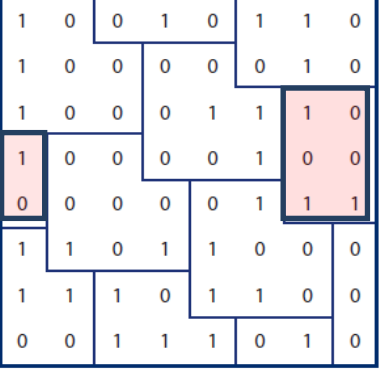

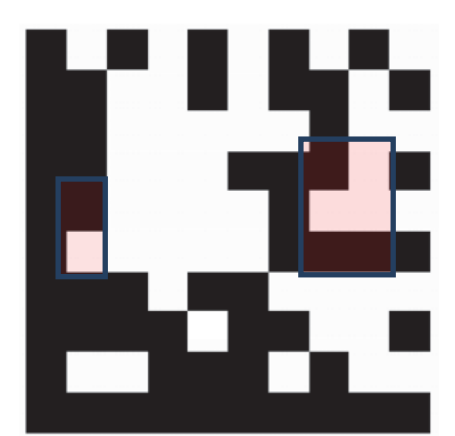

Le décodage d'un Datamatrix s'effectue ainsi :

- 1. Lire la valeur numérique en binaire du codeword
- 2. Calculer la valeur décimale 1
- 3. Décoder grâce au code ASCII pour trouver la signification de la valeur décimale.

#### Ainsi le **codeword n°1** du datamatrix ici présent sera :

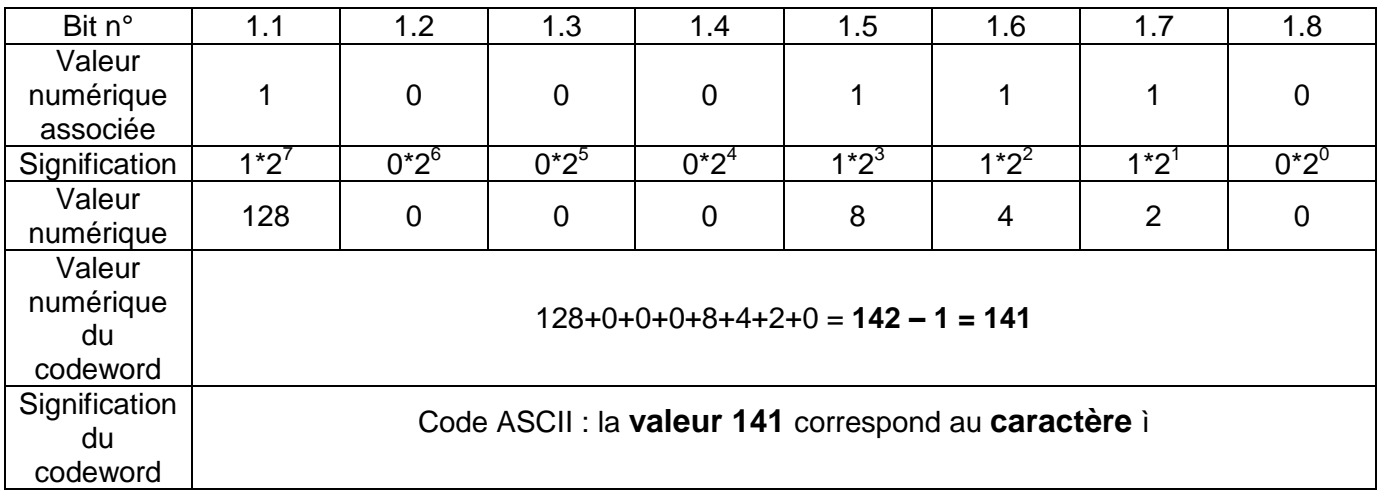

#### **Un codeword = un octet = un caractère**

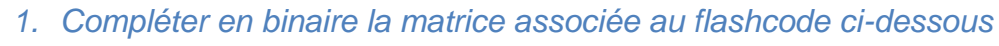

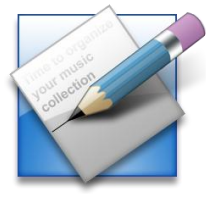

- *2. Compléter le tableau de décodage en utilisant la méthode décrite précédemment*
	- *3. Quel sont les 3 première lettres est codé dans ce flashcode ?*

**Activité N°2**

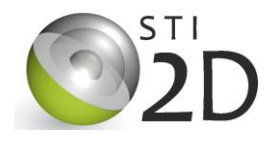

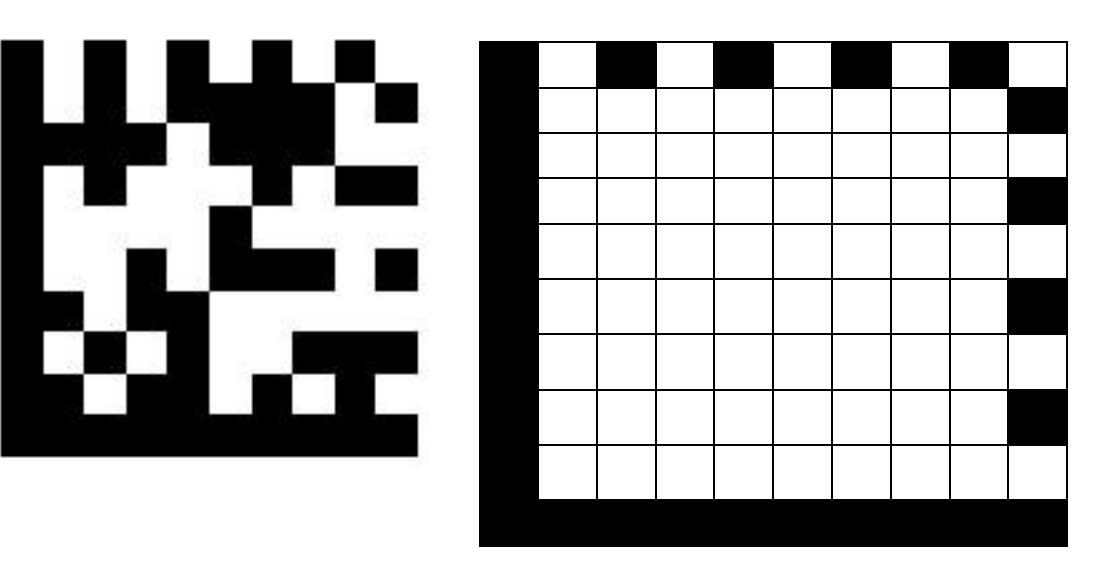

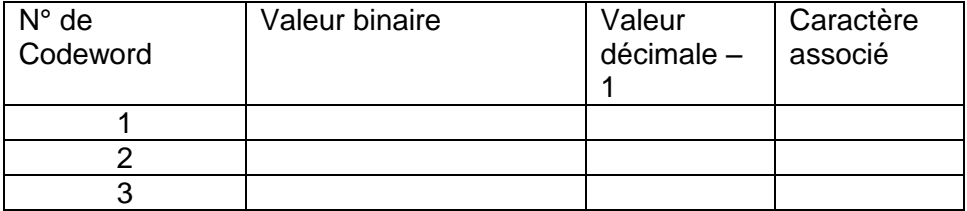

Le code ASCII fait correspondre à chaque nombre de 1 à 256 un caractère (lettre, chiffre ou symbole). Il est ainsi possible de coder des mots.

Par exemple : le code **97** s'écrit **01100001** en binaire et correspond à la lettre « **a** » .

Le codeword permettant de coder la lettre « a » sera donc : 97 + 1 = 98 = 01100010

Si ce codeword est en deuxième position dans la matrice.

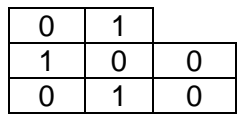

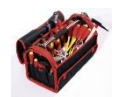

*Sur un datamatrix carré de 10\*10, vous coderez les 8 premières lettres de votre prénom. Le cas échéant, vous complèterez les codewords libres par le code 129.* 

*1) Compléter le tableau de codage ci-dessous*

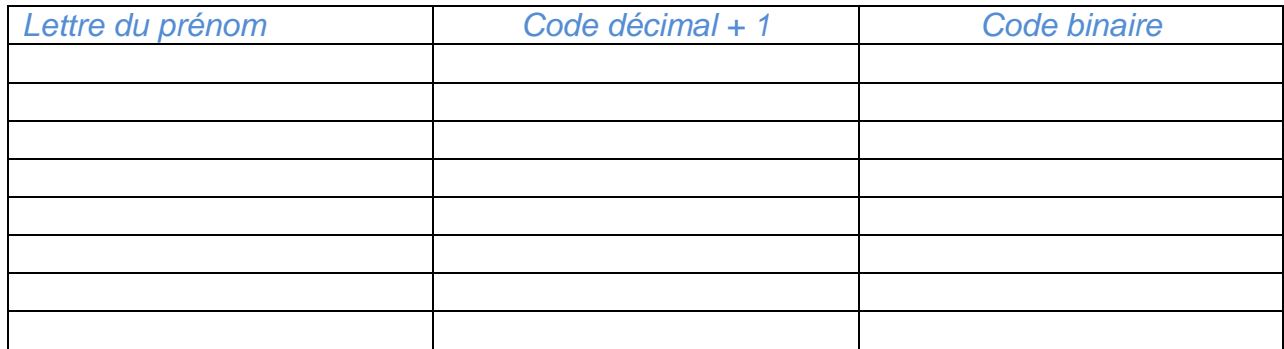

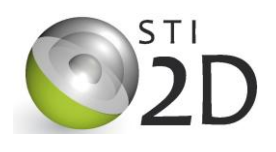

**Activité N°2**

**C....C....C....**

- *2) Créer le flashcode associé à votre prénom, vous devrez vous aider :*
	- *Du logiciel EXCEL, fichier décodage\_datamatrix*
	- *De la grille de répartition des codewords dans un datamatrix.*

*L'application FLASHCODE peut-elle lire votre datamatrix ?*

## **4 – le codage des datamatrix, quand le binaire à du caractère (deuxième approche) :**

Le codage ASCII utilisé dans la plupart des datamatrix, suit la norme ISO/IEC 16022. Cette norme définie également des caractères dits « ASCII étendu », c'est-à-dire utilisant 8 bits, et permettant de compresser l'information à transmettre. Il s'agit donc d'un code aménagé pour optimiser la capacité de stockage des informations dans un datamatrix. On peut ainsi, sur les plus grandes matrices, 144\*144,

stocker plus de 2300 caractères…

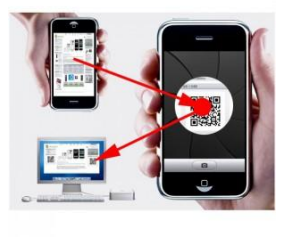

Sur les 8 codewords que comporte une matrice 8\*8, 5 sont réservés à la vérification de l'information pour **éviter les erreurs de lecture**. Nous avons ignoré cette vérification volontairement. Elle est basée sur un algorithme de REED-SOLOMON, mais ce n'est pas l'objet de cette activité.

*Ce protocole va-t-il changer l'écriture du datamatrix de votre prénom ?*

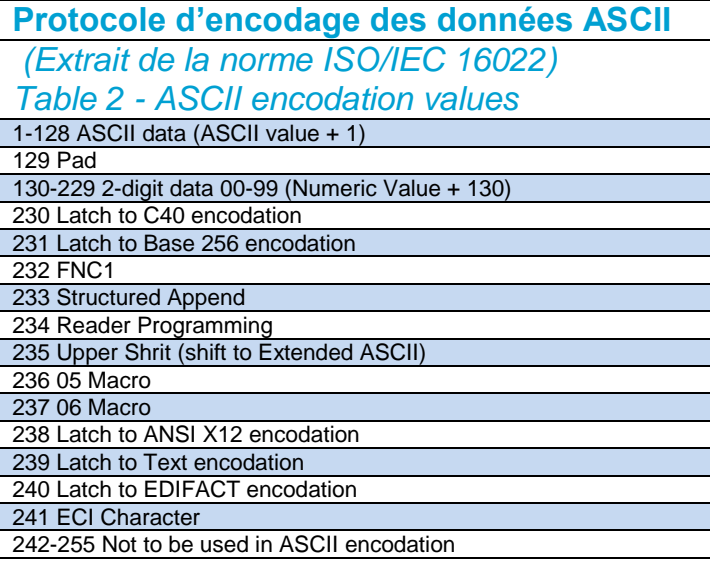

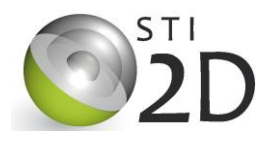

### Nous allons cependant **vérifier** cette affirmation à l'aide du générateur de datamatrix *http://invx.com/fr/*

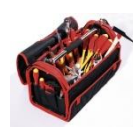

 $\overline{A}$   $\overline{A}$ 

Ouvrir le générateur en ligne

 Commencer la création du datamatrix de votre prénom, **en inscrivant les lettres lentement** dans la fenêtre de génération. Observez le datamatrix créé en temps réel. Que constatez-vous par rapport à la taille de la matrice ?

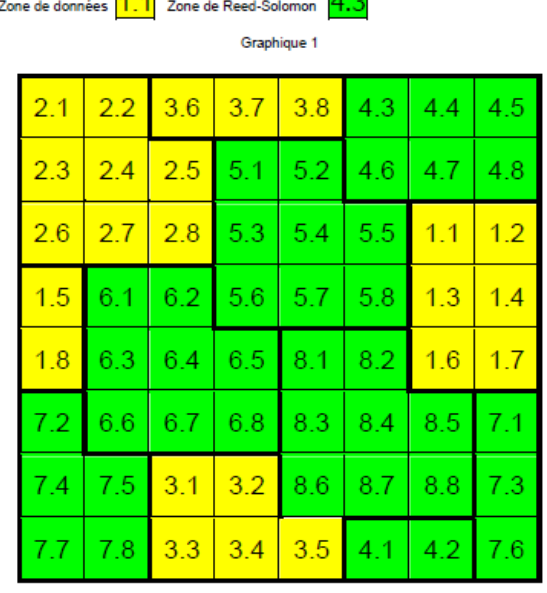

 En observant la grille ci-contre, et en utilisant ce que vous avez réalisé précédemment dans cette activité, vérifiez le datamatrix comportant les trois premières lettres de votre prénom proposé par ce générateur.

 Utilisez également l'application FLASHCODE pour créer un datamatrix avec vos trois premières lettres. Est-il différent ? Pouvez-vous traduire ce flashcode « à la main » ?

Pourquoi ?